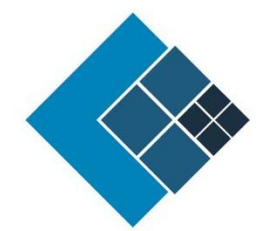

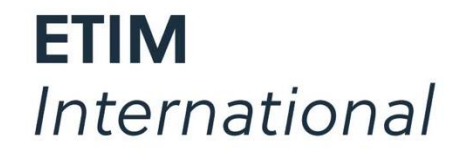

The international classification standard for technical products

ETIM xChange- länderspezifische Regelungen und Felder

 $\frac{1}{\sqrt{2}}$  status: Freigegeben  $\frac{1}{\sqrt{2}}$ Version : 1.0 Status : Finale Veröffentlichung Verfasser : Marc Habets (Deutsche Übersetzung: Karl Pappas) Datum : 19/02/2024

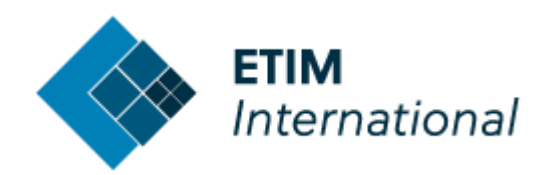

# Anmerkungen zur deutschen Übersetzung des englischen Originaldokumentes

Da es sich hier um kein eigenständiges Dokument, sondern rein um die Übersetzung der englischsprachigen internationalen Guidelines handelt, wurde normalerweise eine möglichst wörtliche Übersetzung bevorzugt. Somit kann es sein, dass an manchen Stellen eine sprachlich wohlformuliertere deutsche Übersetzung möglich gewesen wäre.

Außerdem gelten im Zweifelsfall immer die Angaben und Formulierungen des englischen Originals.

Das Originaldokument sowie auch diese vorliegende deutsche Übersetzung wurden nach bestem Wissen und Gewissen und mit größtmöglicher Sorgfalt erstellt. Es kann aber keine Gewähr für die Richtigkeit übernommen werden.

Bei allen Fragen wenden Sie sich bitte an die ETIM-Stabstelle: stabstelle@etim.de

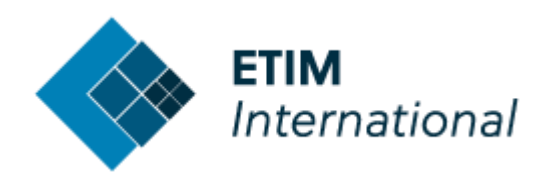

# <span id="page-2-0"></span>**Inhaltsverzeichnis**

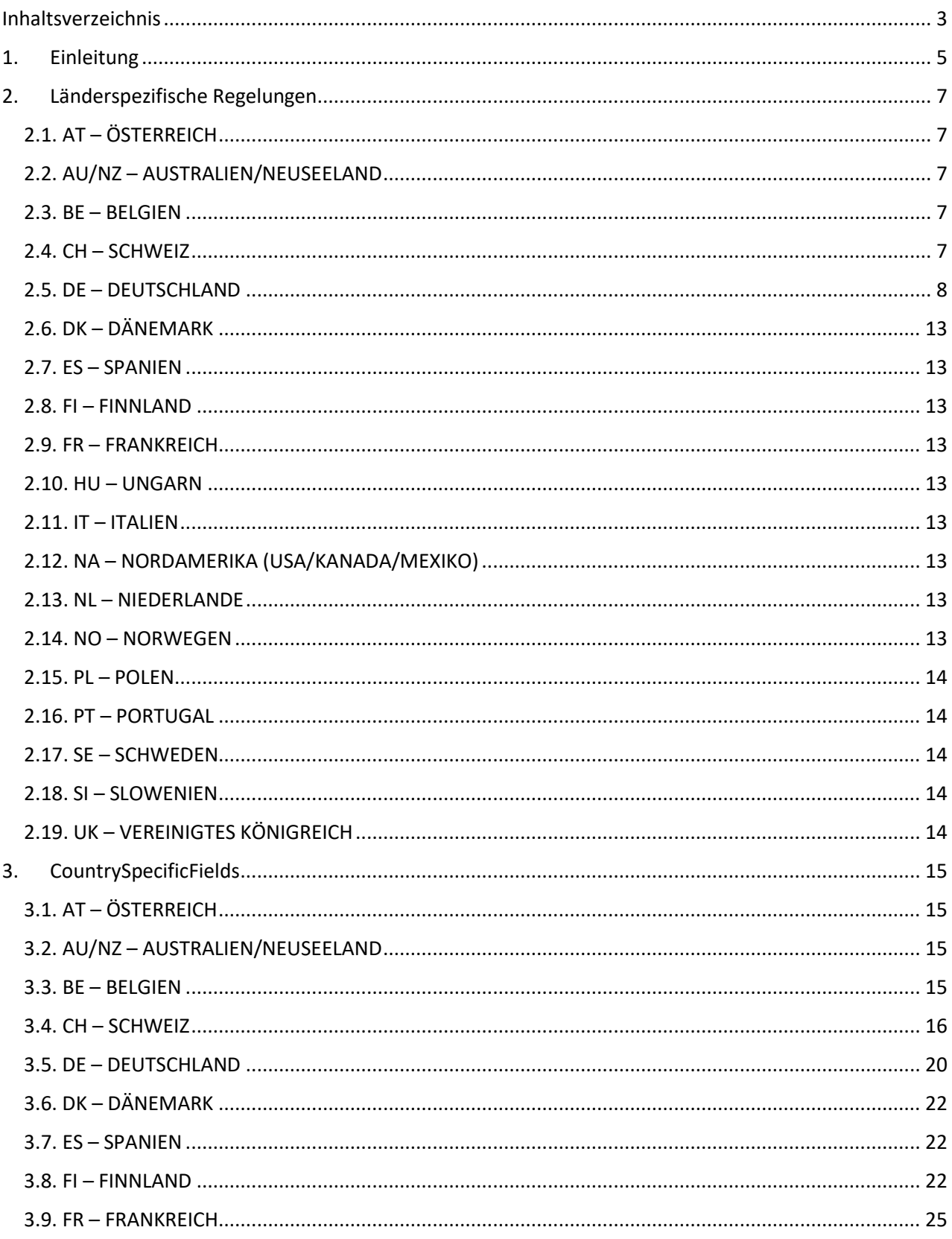

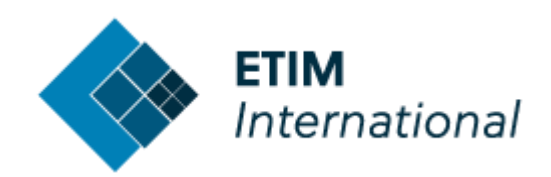

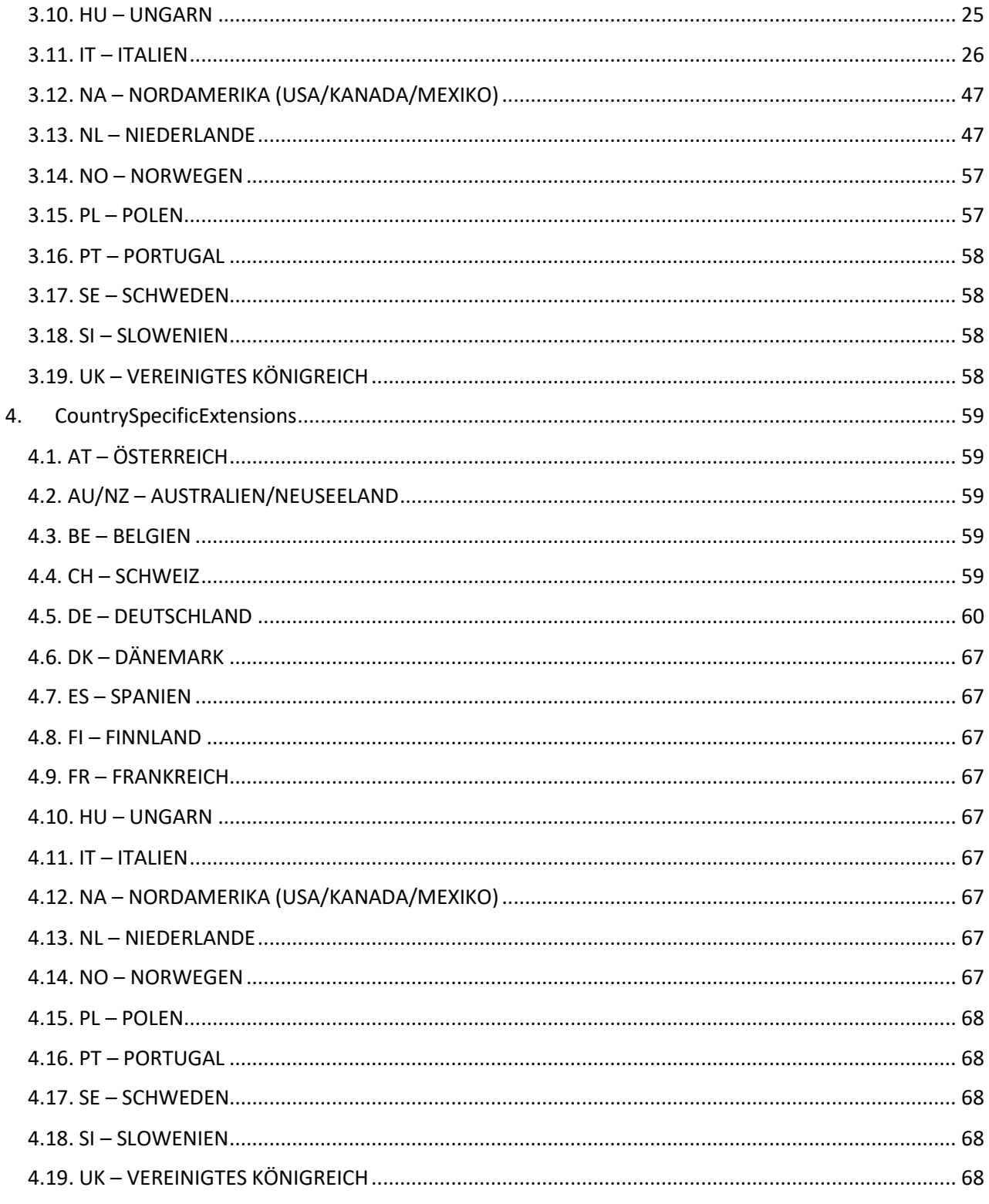

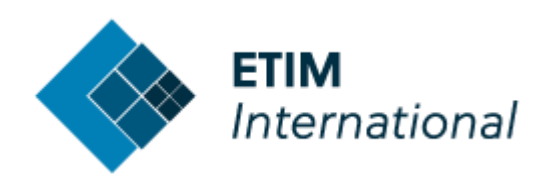

# <span id="page-4-0"></span>**1. Einleitung**

Das ETIM xChange-Format zielt auf eine "One-Fits-All"-Lösung ab, bei der die gängigen Felder, die international verwendet werden, auf allgemeiner Ebene definiert sind, das Format aber dennoch alle lokalen täglichen Anforderungen mit minimaler Datenredundanz unterstützen sollte. Um den lokalen Informationsbedürfnissen besser gerecht zu werden, haben wir mehrere Optionen eingebaut, um das Format für eine optimale lokale Nutzung anzupassen und zu erweitern.

In xChange gibt es 4 Möglichkeiten, das Format an die lokalen Bedürfnisse anzupassen:

- Machen Sie (internationale) optionale Felder auf lokaler Ebene verpflichtend.
- Definieren Sie länderspezifische Regulierungen für die Verwendung bestimmter Felder.
- Definieren Sie länderspezifische Felder (mit vordefinierten Elementen).
- Definieren Sie länderspezifische Erweiterungen (freie Zusatzstrukturen).

#### Zu 1.

Verpflichtende Elemente auf internationaler Ebene müssen auch in jedem Land verpflichtend sein. Da jedoch auf internationaler Ebene die meisten Felder und Teilbäume als optional definiert sind, kann jedes optionale Element auf der Ebene eines einzelnen ETIM-Landes als verpflichtend definiert werden. In einer separaten Excel-Tabelle mit einer Übersicht aller Elemente, die Teil des Dokumentationspakets für den xChange-Standard ist, ist die lokale Definition von optionalen und verpflichtenden Feldern enthalten.

#### Zu 2.

Jede ETIM-Landesorganisation kann zusätzlich zu den allgemeinen internationalen Guidelines spezifische Regelungen definieren, die für die Datenübertragung in ihrem Markt relevant sind.

#### Zu 3.

Um den lokalen Anforderungen gerecht zu werden, aber auch um eine Explosion von Elementen im gemeinsamen Teil des xChange-Formats zu vermeiden, wird im xChange-Standard ein Teilbaumelement CountrySpecificFields bereitgestellt, sowohl auf Produkt- als auch auf Handelsartikelebene. Für dieses Element kann jedes Land selbst definieren, welche Informationen es austauschen möchte, wobei vordefinierte Strukturelemente als "Bausteine" verwendet werden. Obwohl es nicht speziell dafür konzipiert ist, ist es den Herstellern auch erlaubt, dieses Element zu nutzen, um zusätzliche freie Informationen strukturiert bereitzustellen, was dann natürlich nicht standardisiert ist. Detaillierte Informationen (Syntax) zu den verschiedenen länderspezifischen Feldern finden Sie in der allgemeinen Formatdokumentation.

#### Zu 4.

Noch flexibler ist die Option CountrySpecificExtensions, die auf drei Ebenen (Root-, Produkt- und Handelsartikel) angeboten wird. Dieses Element ist als "Ankerpunkt" gedacht, um benutzerdefinierte, länderspezifische Erweiterungsstrukturen anzuhängen. In den Niederlanden wird beispielsweise eine benutzerdefinierte Erweiterung "RentalUDE" mit spezifischen Informationen für Mietprodukte verwendet.

Um es noch flexibler zu machen, sollte es auch möglich sein, neue Elemente zwischen den offiziellen Releases einzuführen. Dazu wird im Download-Bereich auf der Webseite [www.etim-internatio](http://www.etim-international.com/downloads)[nal.com/downloads](http://www.etim-international.com/downloads) zusammen mit den offiziellen Guidelines ein dynamisches Dokument (mit Versionsdatum) aller definierten Richtlinien, Charakteristik-Merkmale und Erweiterungen pro Land aufgeführt.

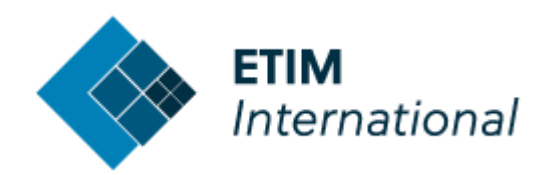

Im xChange-Validierungstool können Sie das Land (bzw. die Länder) auswählen, für das Ihre Datendatei bestimmt ist. Das Tool prüft dann, ob alle lokal verpflichtenden Felder vorhanden sind. Wenn länderspezifische Felder hinzugefügt werden, kann das Tool eine syntaktische Validierung dieser Felder durchführen. Das Validierungstool ist jedoch nicht in der Lage, anhand bestimmter lokaler Richtlinien oder Felddefinitionen in Bezug auf den Inhalt zu validieren.

Für weitere Informationen können Sie sich direkt an die jeweilige Landesorganisation wenden. Auf <www.etim-international.com/contact> können Sie eine direkte Nachricht (E-Mail) an das jeweilige Land senden, oder Sie können auf die lokale ETIM-Website gehen, um weitere Informationen zu erhalten.

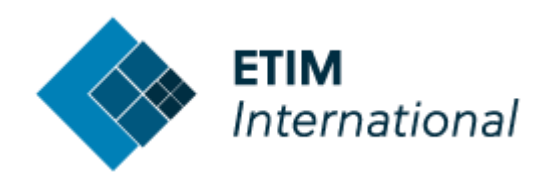

# <span id="page-6-0"></span>**2. Länderspezifische Regelungen**

# <span id="page-6-1"></span>2.1. AT – ÖSTERREICH

Für diese Version 1.0 der ETIM xChange Guidelines gibt es keine länderspezifischen Regelungen.

# <span id="page-6-2"></span>2.2. AU/NZ – AUSTRALIEN/NEUSEELAND

Für diese Version 1.0 der ETIM xChange Guidelines gibt es keine länderspezifischen Regelungen.

## <span id="page-6-3"></span>2.3. BE – BELGIEN

Für diese Version 1.0 der ETIM xChange Guidelines gibt es keine länderspezifischen Regelungen.

# <span id="page-6-4"></span>2.4. CH – SCHWEIZ

#### **Media-Assets**

Die Liste aller derzeit unterstützten Media Asset Types (MD) finden Sie unter folgendem Link: <https://www.etim.ch/de/downloads/downloads/9-xchange>

<https://www.etim.ch/fr/downloads/downloads/9-xchange>

<https://www.etim.ch/it/downloads/downloads/9-xchange>

Die "MD"-Codes sind mit dem Feld "AttachmentTypeSpecification" abzubilden.

Siehe Beispiel unten.

```
"AttachmentType" "ATX018",
"AttachmentDetails": [
        "AttachmentFilename": "Verpackung.jpg",
        "AttachmentUrl": "https://www.company.com/verpackung.jpg",
        "AttachmentTypeSpecification": [
               "AttachmentTypeSpecification": "MD69"
           -}
```
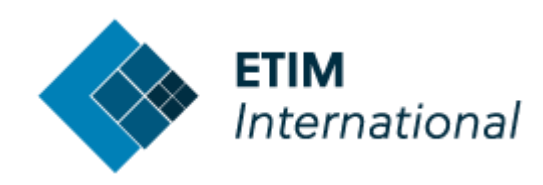

# <span id="page-7-0"></span>2.5. DE – DEUTSCHLAND

#### **Textfelder**

- Für den deutschen Markt wird das Element "FullProductDescription" wie folgt beschrieben: "Das Ziel des Elements FullProductDescription ist eine detailliertere Produktbeschreibung. ETIM-Merkmale können verwendet werden, jedoch weder ausschließlich noch Aneinanderreihung. Ebenfalls nicht gewünscht ist eine 1:1-Wiederholung der FullProductDescription. Gewünscht sind ausformulierte Texte, die einen werblichen und/oder technischen Charakter haben sollten. Die Langbeschreibung dient unter anderem dazu, Eigenschaften von Artikeln zu präsentieren, die mit den strukturierten Daten nicht darstellbar sind. Redundante Informationen, die im BMEcat an anderer Stelle bereits übermittelt werden, sind zu vermeiden.
- Textfelder ("MinimalProductDescription", "MinimalItemDescription", "UniqueMainItemDescription", "UniqueMainProductDescription", "FullProductDescription", "ProductKeyword", ...) dürfen keine Schriftformatierungen (fett, kursiv , unterstrichen, ...) enthalten. Erlaubt sind alle Zeichen des deutschen Zeichensatzes, ohne Semikolon, Anführungszeichen, langem Gedankenstrich und Hochkomma. Ausschließlich der "Langtext" darf zusätzliche Strukturierungen enthalten (Aufzählungszeichen, Absätze/Zeilenumbrüche), nicht aber HTML-Tags. HTML-Tags sollen zulässig sein, wenn diese escaped sind
- Die aktuellen Rechtschreibregeln sind grundsätzlich einzuhalten. Insbesondere soll die Anwendung von Großbuchstaben/Kapiteln generell vermieden werden (z.B. ABZWEIGDOSE). Außerdem dürfen keine aufeinanderfolgenden Leerzeichen oder die Angabe von Lieferterminen vorkommen. Die Angabe einer Produkt- oder Artikelnummer oder eines Herstellernamens in den Feldern "MinimalProductDescription", "MinimalItemDescription", "UniqueMainProductDescription", "UniqueMainItem-Description", "FullItemDescription", "FullProductDescription" und "ProductKeyword" soll ebenfalls vermieden werden.

#### **Allgemeine Anforderungen**

Der Link muss während der gesamten Gültigkeitsdauer der übertragenen Daten verfügbar sein.

#### **MIME-Elemente**

Die Datenempfänger erwarten mindestens ein **"Standardbild"** (AttachmentType = "ATX015" Main product/item picture "Hauptprodukt-/Artikelbild") für jedes "TradeItem".

Weitere Bilder und Dokumente können und sollen zusätzlich geliefert werden. Nicht zulässig ist die Lieferung von Bilddaten, die eine schriftliche oder grafische Information "Kein Bild vorhanden" enthalten.

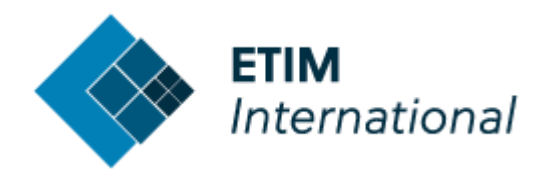

#### **Spezifikation für die Produktgruppe Kabel und Leitungen in Deutschland**

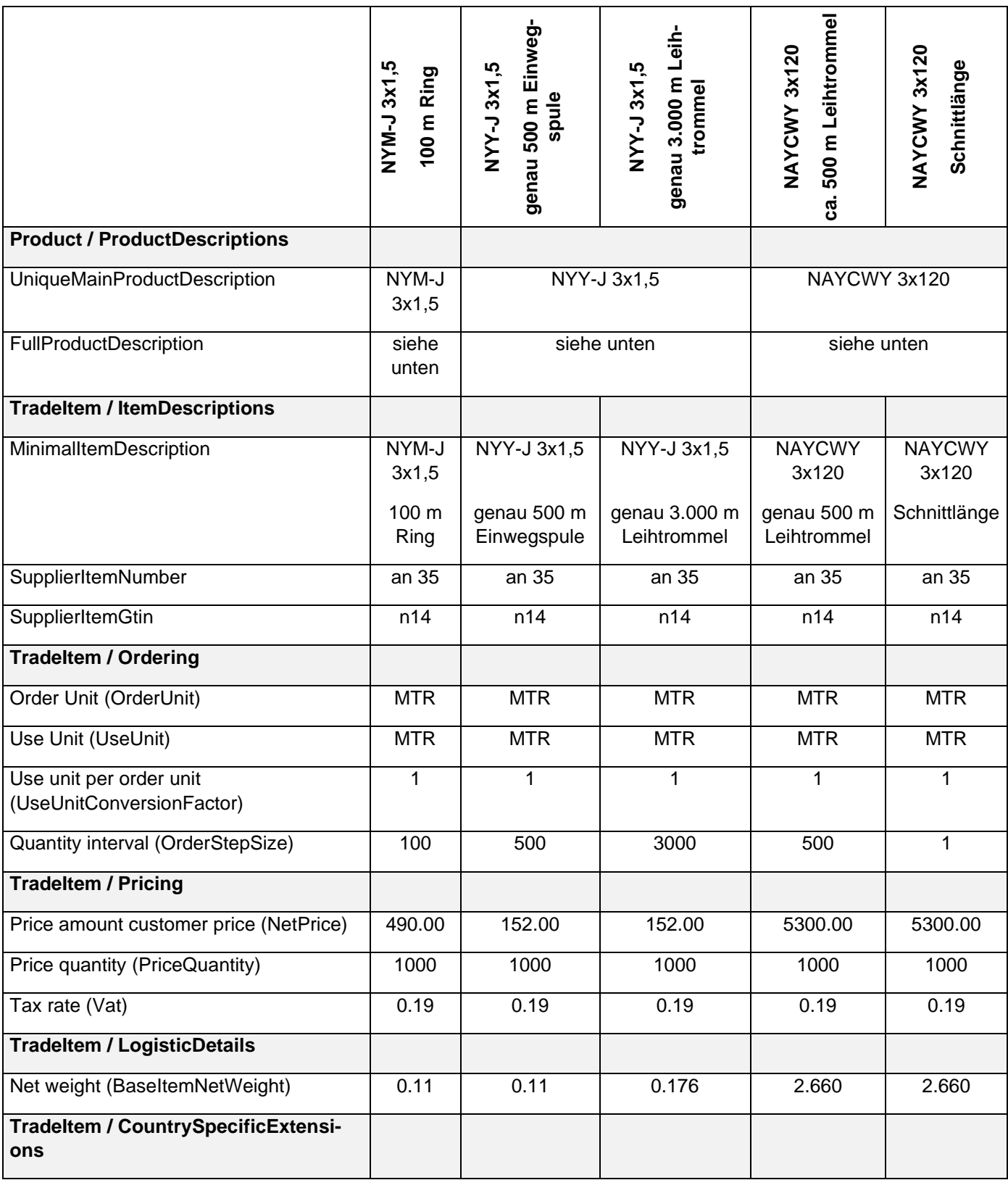

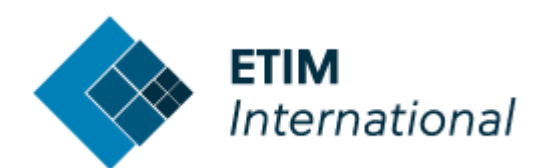

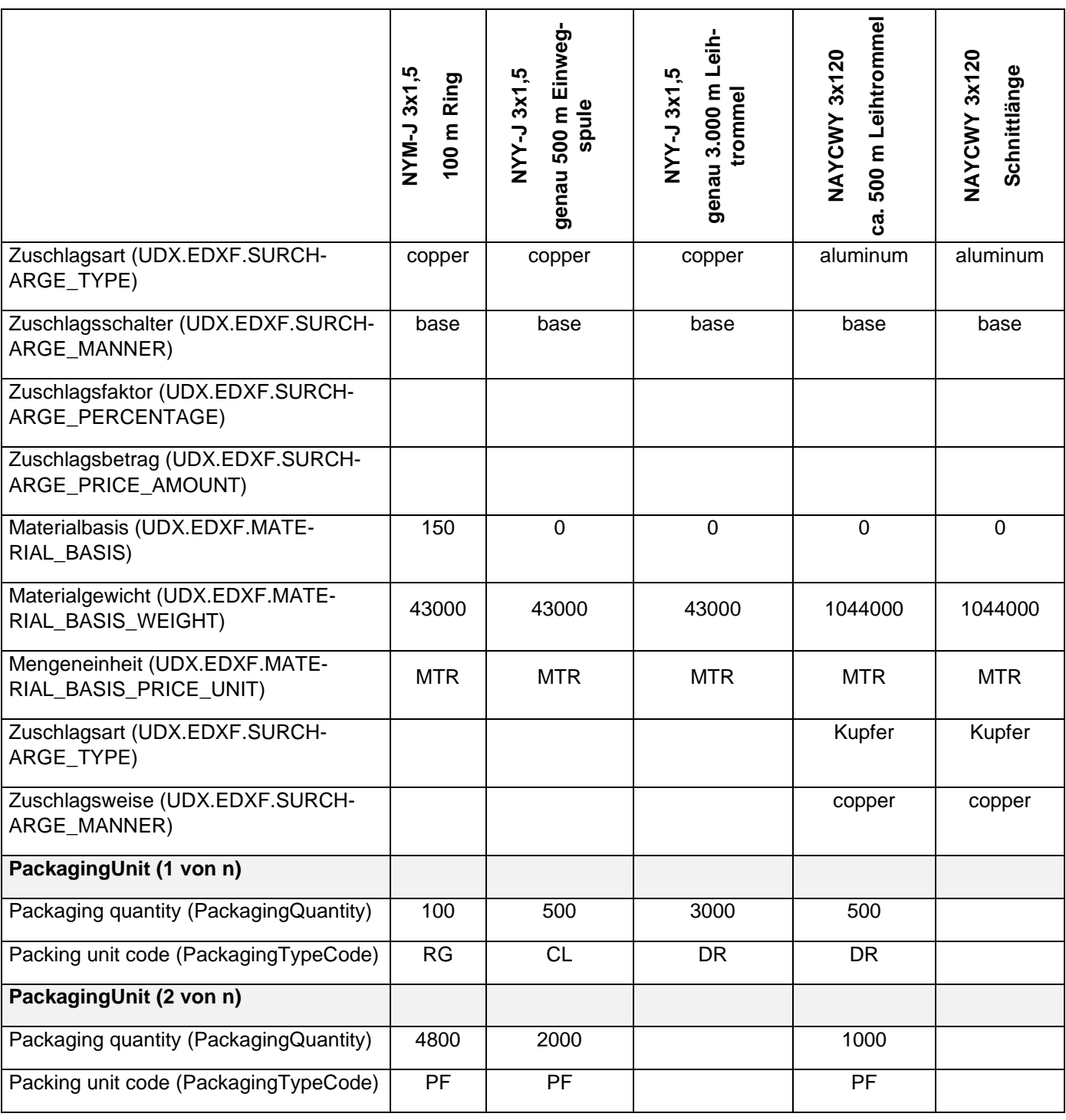

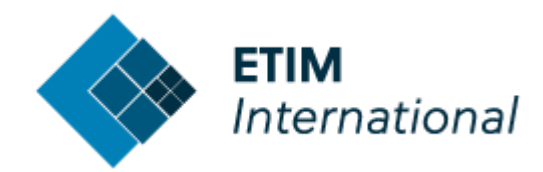

#### **Erläuterung zu den einzelnen Beispieldaten:**

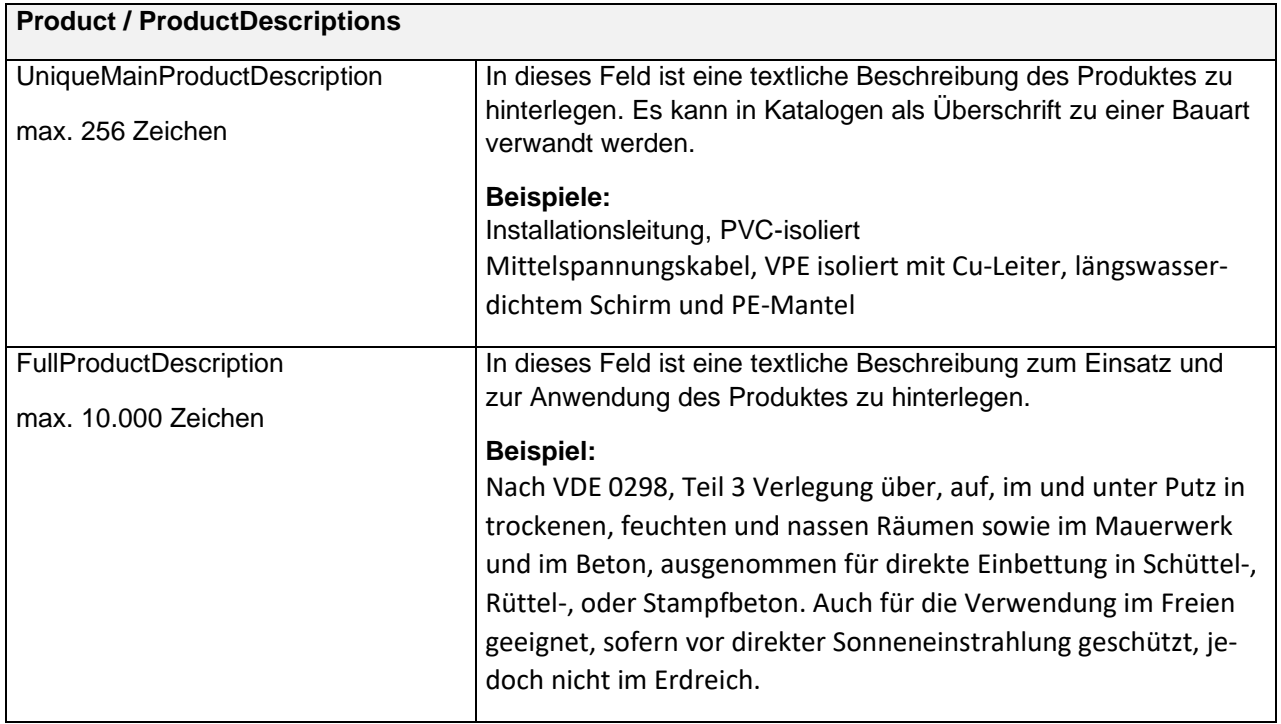

![](_page_10_Picture_198.jpeg)

![](_page_10_Picture_199.jpeg)

![](_page_11_Picture_0.jpeg)

![](_page_11_Picture_108.jpeg)

![](_page_12_Picture_0.jpeg)

# <span id="page-12-0"></span>2.6. DK – DÄNEMARK

Für diese Version 1.0 der ETIM xChange Guidelines gibt es keine länderspezifischen Regelungen.

#### <span id="page-12-1"></span>2.7. ES – SPANIEN

Für diese Version 1.0 der ETIM xChange Guidelines gibt es keine länderspezifischen Regelungen.

#### <span id="page-12-2"></span>2.8. FI – FINNLAND

Für diese Version 1.0 der ETIM xChange Guidelines gibt es keine länderspezifischen Regelungen.

#### <span id="page-12-3"></span>2.9. FR – FRANKREICH

Für diese Version 1.0 der ETIM xChange Guidelines gibt es keine länderspezifischen Regelungen.

#### <span id="page-12-4"></span>2.10. HU – UNGARN

Für diese Version 1.0 der ETIM xChange Guidelines gibt es keine länderspezifischen Regelungen.

#### <span id="page-12-5"></span> $2.11.$  IT – ITALIEN

Für diese Version 1.0 der ETIM xChange Guidelines gibt es keine länderspezifischen Regelungen.

#### <span id="page-12-6"></span>2.12. NA – NORDAMERIKA (USA/KANADA/MEXIKO)

Für diese Version 1.0 der ETIM xChange Guidelines gibt es keine länderspezifischen Regelungen.

#### <span id="page-12-7"></span>2.13. NL – NIEDERLANDE

Für diese Version 1.0 der ETIM xChange Guidelines gibt es keine länderspezifischen Regelungen.

#### <span id="page-12-8"></span>2.14. NO – NORWEGEN

Für diese Version 1.0 der ETIM xChange Guidelines gibt es keine länderspezifischen Regelungen.

![](_page_13_Picture_0.jpeg)

## <span id="page-13-0"></span>2.15. PL – POLEN

Für diese Version 1.0 der ETIM xChange Guidelines gibt es keine länderspezifischen Regelungen.

## <span id="page-13-1"></span>2.16. PT – PORTUGAL

Für diese Version 1.0 der ETIM xChange Guidelines gibt es keine länderspezifischen Regelungen.

#### <span id="page-13-2"></span>2.17. SE – SCHWEDEN

Für diese Version 1.0 der ETIM xChange Guidelines gibt es keine länderspezifischen Regelungen.

#### <span id="page-13-3"></span>2.18. SI – SLOWENIEN

Für diese Version 1.0 der ETIM xChange Guidelines gibt es keine länderspezifischen Regelungen.

## <span id="page-13-4"></span>2.19. UK – VEREINIGTES KÖNIGREICH

Für diese Version 1.0 der ETIM xChange Guidelines gibt es keine länderspezifischen Regelungen.

![](_page_14_Picture_0.jpeg)

# <span id="page-14-0"></span>**3. CountrySpecificFields**

# <span id="page-14-1"></span>3.1. AT – ÖSTERREICH

![](_page_14_Picture_187.jpeg)

![](_page_14_Picture_188.jpeg)

# <span id="page-14-2"></span>3.2. AU/NZ – AUSTRALIEN/NEUSEELAND

Für diese Version 1.0 der ETIM xChange Guidelines gibt es keine länderspezifischen Felder.

#### <span id="page-14-3"></span>3.3. BE – BELGIEN

Für diese Version 1.0 der ETIM xChange Guidelines gibt es keine länderspezifischen Felder.

![](_page_15_Picture_0.jpeg)

# <span id="page-15-0"></span>3.4. CH – SCHWEIZ

![](_page_15_Picture_122.jpeg)

![](_page_15_Figure_3.jpeg)

![](_page_16_Picture_0.jpeg)

![](_page_16_Picture_94.jpeg)

 $\{$ "CSItemCharacteristicCode": "CH\_001-2", "CSItemCharacteristicName": [ ſ "CSItemCharacteristicName": "SurchargeCode"  $\mathbf{I}$ "CSItemCharacteristicValueSelect":"10001"

![](_page_17_Picture_0.jpeg)

ł

![](_page_17_Picture_92.jpeg)

 $\{$ "CSItemCharacteristicCode": "CH\_001-3", "CSItemCharacteristicName": [ ₹ "CSItemCharacteristicName": "SurchargeAmount" J, "CSItemCharacteristicValueNumeric": "0.0500"

![](_page_18_Picture_0.jpeg)

![](_page_18_Picture_88.jpeg)

![](_page_18_Figure_2.jpeg)

![](_page_19_Picture_0.jpeg)

# <span id="page-19-0"></span>3.5. DE – DEUTSCHLAND

![](_page_19_Picture_96.jpeg)

![](_page_19_Figure_3.jpeg)

![](_page_20_Picture_0.jpeg)

![](_page_20_Picture_87.jpeg)

![](_page_20_Figure_2.jpeg)

![](_page_21_Picture_0.jpeg)

# <span id="page-21-0"></span>3.6. DK – DÄNEMARK

Für diese Version 1.0 der ETIM xChange Guidelines gibt es keine länderspezifischen Felder.

### <span id="page-21-1"></span>3.7. ES – SPANIEN

Für diese Version 1.0 der ETIM xChange Guidelines gibt es keine länderspezifischen Felder.

# <span id="page-21-2"></span>3.8. FI – FINNLAND

![](_page_21_Picture_118.jpeg)

![](_page_21_Picture_7.jpeg)

![](_page_22_Picture_0.jpeg)

![](_page_22_Picture_91.jpeg)

![](_page_22_Figure_2.jpeg)

![](_page_23_Picture_0.jpeg)

![](_page_23_Picture_101.jpeg)

![](_page_23_Figure_2.jpeg)

![](_page_24_Picture_0.jpeg)

### <span id="page-24-0"></span>3.9. FR – FRANKREICH

Für diese Version 1.0 der ETIM xChange Guidelines gibt es keine länderspezifischen Felder.

## <span id="page-24-1"></span>3.10. HU – UNGARN

Für diese Version 1.0 der ETIM xChange Guidelines gibt es keine länderspezifischen Felder.

![](_page_25_Picture_0.jpeg)

# <span id="page-25-0"></span>3.11. IT – ITALIEN

*Alle länderspezifischen Felder für Italien, die ein "E" nach dem Unterstrich im Code haben, wie z.B. "IT\_E001", sind speziell für den Elektrosektor relevant.* 

![](_page_25_Picture_149.jpeg)

![](_page_25_Picture_4.jpeg)

![](_page_26_Picture_0.jpeg)

![](_page_26_Picture_137.jpeg)

![](_page_26_Figure_2.jpeg)

![](_page_27_Picture_0.jpeg)

![](_page_27_Picture_95.jpeg)

![](_page_27_Figure_2.jpeg)

![](_page_28_Picture_0.jpeg)

![](_page_28_Picture_108.jpeg)

![](_page_28_Picture_109.jpeg)

![](_page_28_Figure_3.jpeg)

![](_page_29_Picture_0.jpeg)

![](_page_29_Picture_127.jpeg)

```
"CountrySpecificFields": [
    {
        "CSItemCharacteristicCode": "IT_E005",
        "CSItemCharacteristicName": [
            ſ
                "CSItemCharacteristicName": "ITEM_ MAXIMUM_QUANTITY"
        J,
        "CSItemCharacteristicValueNumeric": "10000",
        "CSItemCharacteristicValueUnitCode":"C62"
1
```
![](_page_30_Picture_0.jpeg)

![](_page_30_Picture_95.jpeg)

![](_page_30_Figure_2.jpeg)

![](_page_31_Picture_0.jpeg)

![](_page_31_Picture_93.jpeg)

![](_page_31_Figure_2.jpeg)

![](_page_32_Picture_0.jpeg)

![](_page_32_Picture_98.jpeg)

![](_page_32_Figure_2.jpeg)

![](_page_33_Picture_0.jpeg)

![](_page_33_Picture_93.jpeg)

![](_page_33_Figure_2.jpeg)

![](_page_34_Picture_0.jpeg)

![](_page_34_Picture_98.jpeg)

![](_page_34_Picture_2.jpeg)

![](_page_35_Picture_0.jpeg)

![](_page_35_Picture_106.jpeg)

![](_page_35_Figure_2.jpeg)

![](_page_36_Picture_0.jpeg)

![](_page_36_Picture_111.jpeg)

![](_page_36_Figure_2.jpeg)

![](_page_37_Picture_0.jpeg)

![](_page_37_Picture_112.jpeg)

![](_page_37_Figure_2.jpeg)

![](_page_38_Picture_0.jpeg)

![](_page_38_Picture_135.jpeg)

![](_page_38_Figure_2.jpeg)

![](_page_39_Picture_0.jpeg)

![](_page_39_Picture_124.jpeg)

```
"CountrySpecificFields": [
    ₹
        "CSItemCharacteristicCode": "IT E011-5",
        "CSItemCharacteristicName": [
             \{"CSItemCharacteristicName": "ECOFEE FEE DESCRIPTION"
             \mathbf{1}\mathbf{I}"CSItemCharacteristicValueString": [
                      "CSItemCharacteristicValueString": "APPARECCHI PER IL CONDIZIONAMENTO"
             ı
    P
\mathbf{1}
```
![](_page_40_Picture_0.jpeg)

![](_page_40_Picture_120.jpeg)

![](_page_41_Picture_0.jpeg)

![](_page_41_Picture_132.jpeg)

```
"CountrySpecificFields": [
    \{"CSItemCharacteristicCode": "IT_E011-7",
        "CSItemCharacteristicName": [
            \{"CSItemCharacteristicName": "ECOFEE_FEE_INDIVIDUAL_AMOUNT"
             ł
        Ι,
        "CSItemCharacteristicValueNumeric": "1500.0000"
    P
\mathbf{I}
```
![](_page_42_Picture_0.jpeg)

![](_page_42_Picture_111.jpeg)

```
"CountrySpecificFields": [
    \{"CSItemCharacteristicCode": "IT_E011-8",
        "CSItemCharacteristicName": [
                "CSItemCharacteristicName": "ECOFEE_FEE_PERCENTAGE"
        Ъ,
        "CSItemCharacteristicValueNumeric": "1.5400"
1
```
![](_page_43_Picture_0.jpeg)

![](_page_43_Picture_134.jpeg)

![](_page_43_Figure_2.jpeg)

![](_page_44_Picture_0.jpeg)

![](_page_44_Picture_96.jpeg)

![](_page_44_Figure_2.jpeg)

![](_page_45_Picture_0.jpeg)

![](_page_45_Picture_105.jpeg)

![](_page_45_Figure_2.jpeg)

![](_page_46_Picture_0.jpeg)

# <span id="page-46-0"></span>3.12. NA – NORDAMERIKA (USA/KANADA/MEXIKO)

Für diese Version 1.0 der ETIM xChange Guidelines gibt es keine länderspezifischen Felder.

## <span id="page-46-1"></span>3.13. NL – NIEDERLANDE

![](_page_46_Picture_104.jpeg)

![](_page_46_Figure_5.jpeg)

![](_page_47_Picture_0.jpeg)

![](_page_47_Picture_89.jpeg)

![](_page_47_Figure_2.jpeg)

![](_page_48_Picture_0.jpeg)

![](_page_48_Picture_123.jpeg)

![](_page_48_Figure_2.jpeg)

![](_page_49_Picture_0.jpeg)

![](_page_49_Picture_106.jpeg)

![](_page_49_Figure_2.jpeg)

![](_page_50_Picture_0.jpeg)

![](_page_50_Picture_83.jpeg)

![](_page_50_Picture_2.jpeg)

![](_page_51_Picture_0.jpeg)

![](_page_51_Picture_79.jpeg)

![](_page_51_Picture_2.jpeg)

![](_page_52_Picture_0.jpeg)

![](_page_52_Picture_74.jpeg)

![](_page_53_Picture_0.jpeg)

![](_page_53_Picture_92.jpeg)

![](_page_53_Figure_2.jpeg)

![](_page_54_Picture_0.jpeg)

![](_page_54_Picture_99.jpeg)

![](_page_54_Figure_2.jpeg)

![](_page_55_Picture_0.jpeg)

![](_page_55_Picture_90.jpeg)

![](_page_55_Figure_2.jpeg)

![](_page_56_Picture_0.jpeg)

# <span id="page-56-0"></span>3.14. NO – NORWEGEN

Für diese Version 1.0 der ETIM xChange Guidelines gibt es keine länderspezifischen Felder.

# <span id="page-56-1"></span>3.15. PL – POLEN

![](_page_56_Picture_118.jpeg)

![](_page_56_Figure_5.jpeg)

![](_page_57_Picture_0.jpeg)

### <span id="page-57-0"></span>3.16. PT – PORTUGAL

Für diese Version 1.0 der ETIM xChange Guidelines gibt es keine länderspezifischen Felder.

### <span id="page-57-1"></span>3.17. SE – SCHWEDEN

Für diese Version 1.0 der ETIM xChange Guidelines gibt es keine länderspezifischen Felder.

#### <span id="page-57-2"></span>3.18. SI – SLOWENIEN

Für diese Version 1.0 der ETIM xChange Guidelines gibt es keine länderspezifischen Felder.

# <span id="page-57-3"></span>3.19. UK – VEREINIGTES KÖNIGREICH

Für diese Version 1.0 der ETIM xChange Guidelines gibt es keine länderspezifischen Felder.

![](_page_58_Picture_0.jpeg)

# <span id="page-58-0"></span>**4. CountrySpecificExtensions**

# <span id="page-58-1"></span>4.1. AT – ÖSTERREICH

Für diese Version 1.0 der ETIM xChange Guidelines gibt es keine länderspezifischen Erweiterungen.

# <span id="page-58-2"></span>4.2. AU/NZ – AUSTRALIEN/NEUSEELAND

Für diese Version 1.0 der ETIM xChange Guidelines gibt es keine länderspezifischen Erweiterungen.

#### <span id="page-58-3"></span>4.3. BE – BELGIEN

Für diese Version 1.0 der ETIM xChange Guidelines gibt es keine länderspezifischen Erweiterungen.

## <span id="page-58-4"></span>4.4. CH – SCHWEIZ

Für diese Version 1.0 der ETIM xChange Guidelines gibt es keine länderspezifischen Erweiterungen.

![](_page_59_Picture_0.jpeg)

## <span id="page-59-0"></span>4.5. DE – DEUTSCHLAND

Die Materialzuschläge werden in Abhängigkeit von den aktuellen Rohstoffpreisen in einer länderspezifischen Erweiterung ausgewiesen.

Für jedes Material erfolgt das Mapping über ein eigenes Objekt, das alle Informationen für die Berechnung des Materialzuschlags enthält.

Wenn mehrere Materialzuschläge relevant sind, kann dieses Objekt wiederholt werden.

![](_page_59_Picture_243.jpeg)

![](_page_59_Picture_244.jpeg)

![](_page_59_Picture_245.jpeg)

![](_page_60_Picture_0.jpeg)

![](_page_60_Picture_176.jpeg)

![](_page_60_Picture_177.jpeg)

![](_page_61_Picture_0.jpeg)

![](_page_61_Picture_264.jpeg)

![](_page_61_Picture_265.jpeg)

![](_page_61_Picture_266.jpeg)

![](_page_62_Picture_0.jpeg)

![](_page_62_Picture_238.jpeg)

![](_page_62_Picture_239.jpeg)

![](_page_62_Picture_240.jpeg)

![](_page_63_Picture_0.jpeg)

![](_page_63_Picture_118.jpeg)

#### **Grafische Darstellung der Materialzuschläge und der Relationen der Felder**

![](_page_63_Figure_3.jpeg)

![](_page_64_Picture_0.jpeg)

#### **Beispiele**

```
Zuschlag in Prozent mit Sprunggrößen (z.B. 5 %)
      Zuschlag erfolgt, wenn der Silberpreis um mehr als 50 € über den in der Materialbasis genannten 
      Preis steigt (vollendeter Sprung).
      Bei einer Basis von 150 und 5 % Zuschlag pro vollendeter Sprunggröße von 50,00 € heißt das also:
            ab 200 = 5 % Zuschlag
            ab 250 = 10 % Zuschlag
            ab 300 = 15 % Zuschlag
            ab 350 = 20 % Zuschlag usw.
"MaterialSurcharge": [
{
"Material": "silver",
"Manner": "base",
"Percentage": "0.05",
"Calculation": "1",
"MaterialBasis": "150",
"StepSize": "50",
"MaterialBasisSurchargeShutter": "2",
"SurchargeCredit": "1"
}
]
```
#### **Zuschlag Gewicht mit Basis**

Die Metallzahlen müssen als "Gramm je Preisbezugsmenge der Bestelleinheit" angegeben werden. Eine in der Kabelindustrie eigentlich unübliche Größe, resultierend aus der ELDANORM.

#### **Beispiel für PriceQuantity = 1.000 (OrderUnit = Meter)**

```
"MaterialSurcharge": [
{
"Material": "copper",
"Manner": "base",
"MaterialBasis": "150",
"MaterialBasisWeight": "43000"
}
]
```
![](_page_65_Picture_0.jpeg)

#### **Beispiel für PriceQuantity = 100 (OrderUnit = Meter)**

```
"MaterialSurcharge": [
{
"Material": "copper",
"Manner": "base",
"MaterialBasis": "150",
"MaterialBasisWeight": "4300"
}
]
```
#### **Zuschlag in Prozent mit Sprunggrößen und Gewicht mit Basis**

Zuschlag erfolgt, wenn der Silberpreis um 1,00 € (angefangener Sprung) über den in der Materialbasis genannten Preis steigt, fällt er um 1,00 € darunter, erfolgt eine Gutschrift.

Bei einer Basis von 150 und 5 % Zuschlag pro angefangener Sprunggröße von 50,00 € heißt das also:

ab  $151 = 5%$  Zuschlag ab 201 = 10 % Zuschlag ab 251 = 15 % Zuschlag ab 301 = 20 % Zuschlag usw. (Gutschrift entsprechend)

```
"MaterialSurcharge": [
{
"Material": "silver",
"Manner": "base",
"Percentage": "0.05",
"Calculation": "1",
"MaterialBasis": "150",
"StepSize": "50",
"MaterialBasisSurchargeShutter": "1",
"SurchargeCredit": "2"
},
{
"Material": "copper",
"Manner": "base",
"MaterialBasis": "150",
"MaterialBasisWeight": "110"
}
]
```
![](_page_66_Picture_0.jpeg)

# <span id="page-66-0"></span>4.6. DK – DÄNEMARK

Für diese Version 1.0 der ETIM xChange Guidelines gibt es keine länderspezifischen Erweiterungen.

#### <span id="page-66-1"></span>4.7. ES – SPANIEN

Für diese Version 1.0 der ETIM xChange Guidelines gibt es keine länderspezifischen Erweiterungen.

#### <span id="page-66-2"></span>4.8. FI – FINNLAND

Für diese Version 1.0 der ETIM xChange Guidelines gibt es keine länderspezifischen Erweiterungen.

#### <span id="page-66-3"></span>4.9. FR – FRANKREICH

Für diese Version 1.0 der ETIM xChange Guidelines gibt es keine länderspezifischen Erweiterungen.

#### <span id="page-66-4"></span>4.10. HU – UNGARN

Für diese Version 1.0 der ETIM xChange Guidelines gibt es keine länderspezifischen Erweiterungen.

#### <span id="page-66-5"></span>4.11. IT – ITALIEN

Für diese Version 1.0 der ETIM xChange Guidelines gibt es keine länderspezifischen Erweiterungen.

#### <span id="page-66-6"></span>4.12. NA – NORDAMERIKA (USA/KANADA/MEXIKO)

Für diese Version 1.0 der ETIM xChange Guidelines gibt es keine länderspezifischen Erweiterungen.

#### <span id="page-66-7"></span>4.13. NL – NIEDERLANDE

Für diese Version 1.0 der ETIM xChange Guidelines gibt es keine länderspezifischen Erweiterungen.

#### <span id="page-66-8"></span>4.14. NO – NORWEGEN

Für diese Version 1.0 der ETIM xChange Guidelines gibt es keine länderspezifischen Erweiterungen.

![](_page_67_Picture_0.jpeg)

### <span id="page-67-0"></span>4.15. PL – POLEN

Für diese Version 1.0 der ETIM xChange Guidelines gibt es keine länderspezifischen Erweiterungen.

#### <span id="page-67-1"></span>4.16. PT – PORTUGAL

Für diese Version 1.0 der ETIM xChange Guidelines gibt es keine länderspezifischen Erweiterungen.

#### <span id="page-67-2"></span>4.17. SE – SCHWEDEN

Für diese Version 1.0 der ETIM xChange Guidelines gibt es keine länderspezifischen Erweiterungen.

#### <span id="page-67-3"></span>4.18. SI – SLOWENIEN

Für diese Version 1.0 der ETIM xChange Guidelines gibt es keine länderspezifischen Erweiterungen.

#### <span id="page-67-4"></span>4.19. UK – VEREINIGTES KÖNIGREICH

Für diese Version 1.0 der ETIM xChange Guidelines gibt es keine länderspezifischen Erweiterungen.